## Informationen zur Ablehnung einer Eingangsrechnung

Wie können Sie bei in Papierform eingereichten Rechnungen erkennen, dass die Rechnung wegen fehlender Informationen abgelehnt wurde?

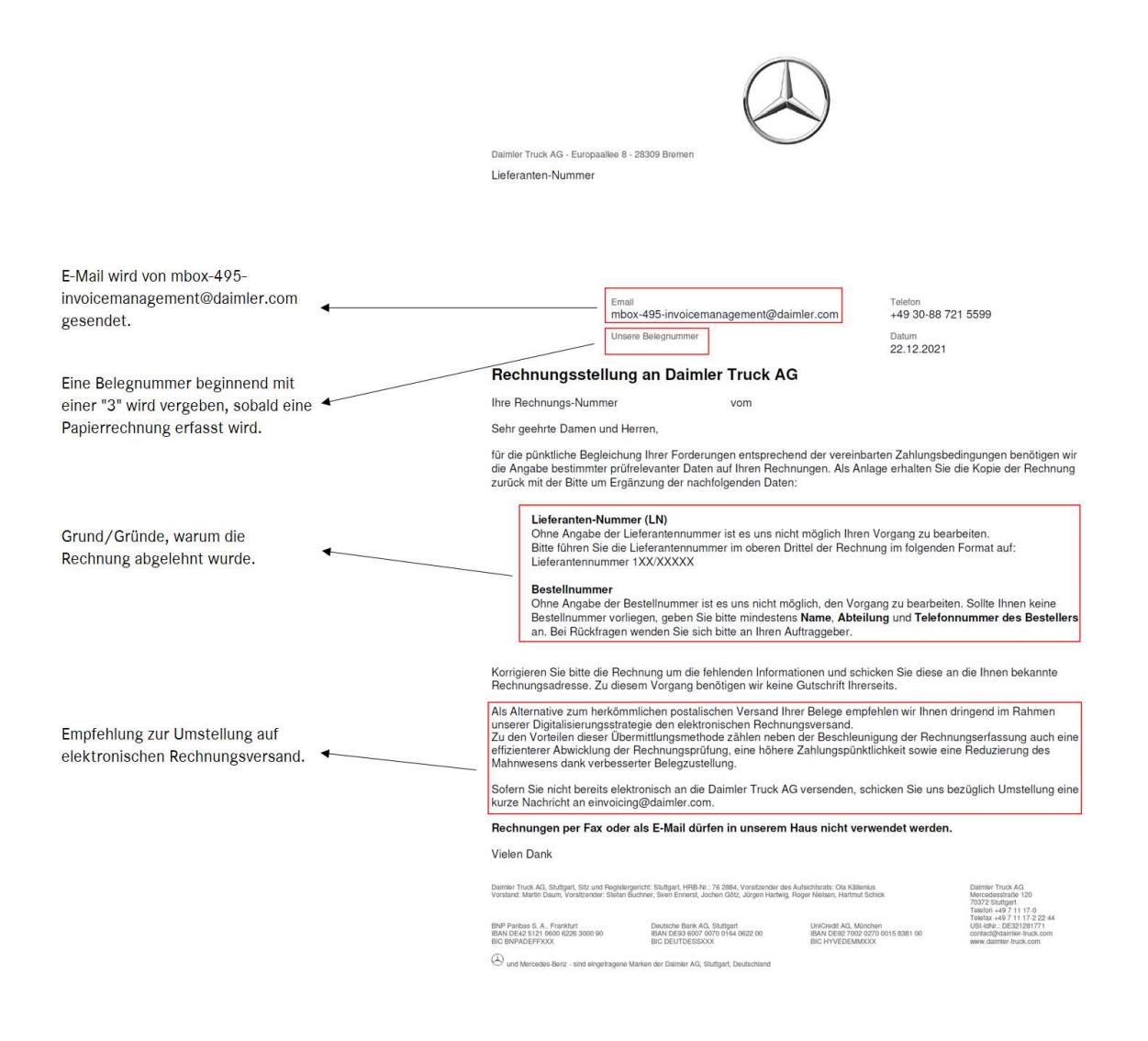

## Wie können Sie erkennen, dass eine über Basware eingereichte Rechnung abgelehnt wurde?

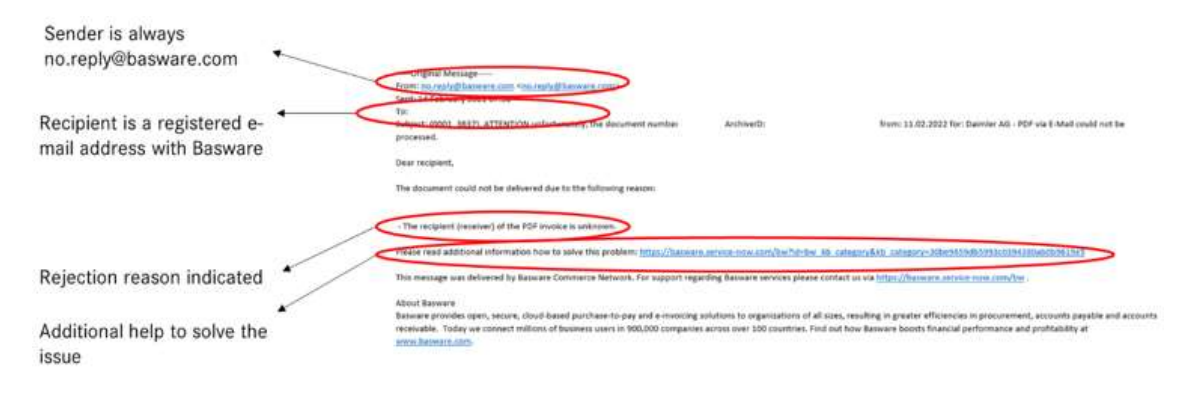

## Wie können Sie erkennen, dass eine über DFÜ eingereichte Rechnung abgelehnt wurde?

577MB000000INVOIC+SENDER-ID+:<br>Fhere is NO further processing of your invoice data in the system.<br>DAIMLER AG'NAD+MR+ 0:92++supplier name'<br>DAIMLER AG'NAD+MR+ 0:92++supplier name'<br>UNB\_0035 is "", must be 1:Plausibility error.

Value of the contract of the control of the control of the control of the control of the control of the control of the control of the control of the control of the system.<br>
Please submit the invoice again.<br>
DAIMLER AG' sup